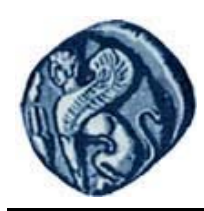

**Πανεπιστήμιο Αιγαίου**

# **Εισαγωγή στον Προγραμματισμό Η/Υ**

**Εργαστηριακή άσκηση 7.1**

Βαΐτης Μιχαήλ

Τμήμα Γεωγραφίας

## **Άδειες Χρήσης**

- Το παρόν εκπαιδευτικό υλικό υπόκειται σε άδειες χρήσης Creative Commons.
- Για εκπαιδευτικό υλικό, όπως εικόνες, που υπόκειται σε άλλου τύπου άδειας χρήσης, η άδεια χρήσης αναφέρεται ρητώς.

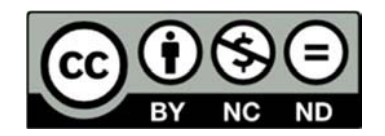

## **Χρηματοδότηση**

- Το παρόν εκπαιδευτικό υλικό έχει αναπτυχθεί στα πλαίσια του εκπαιδευτικού έργου του διδάσκοντα.
- Το έργο «**Ανοικτά Ακαδημαϊκά Μαθήματα στο Πανεπιστήμιο Αιγαίου**» έχει χρηματοδοτήσει μόνο τη αναδιαμόρφωση του εκπαιδευτικού υλικού.
- Το έργο υλοποιείται στο πλαίσιο του Επιχειρησιακού Προγράμματος «Εκπαίδευση και Δια Βίου Μάθηση» και συγχρηματοδοτείται από την Ευρωπαϊκή Ένωση (Ευρωπαϊκό Κοινωνικό Ταμείο) και από εθνικούς πόρους.

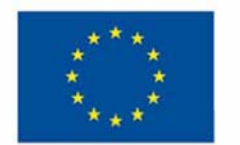

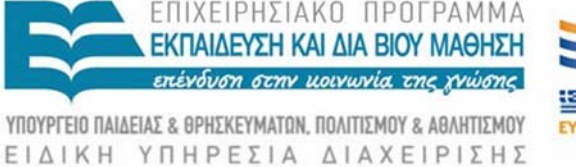

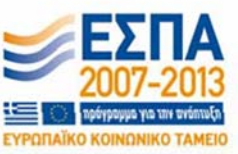

Ευρωπαϊκή Ένωση παϊκό Κοινωνικό Ταμείο

Με τη συγχρηματοδότηση της Ελλάδας και της Ευρωπαϊκής Ένωσης

## **Εισαγωγή στον Προγραμματισμό Η/Υ Εργαστηριακή άσκηση 7.1**

## **ΚΛΑΣΕΙΣ ΚΑΙ ΑΝΤΙΚΕΙΜΕΝΑ**

Τρέξτε το πρόγραμμα R Studio:

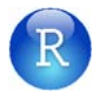

Εκτελέστε τις παρακάτω εντολές στο περιβάλλον command line:

### **Δημιουργία αφηρημένης κλάσης**

Η αφηρημένη κλάση vehicle (όχημα) έχει ως κατηγόρημα (slot) τον αριθμό πλαισίου (plate\_num). Ο αριθμός πλαισίου παίρνει την τιμή NULL (default τιμή), αν δεν δοθεί άλλη τιμή κατά τη δημιουργία αντικειμένου.

```
> setClass("vehicle", 
          representation(plate_num="character", "VIRTUAL"), 
          prototype(plate_num=NULL) 
   )
```
## **Δημιουργία κλάσης (υποκλάση της αφηρημένης)**

Οι κλάσεις car (αυτοκίνητο) και φορτηγό (truck) δημιουργούνται ως υποκλάσεις της αφηρημένης κλάσης vehicle.

Το κατηγόρημα plate\_num κληρονομείται και στις δύο νέες κλάσεις. Η κλάση car έχει επιπλέον το κατηγόρημα doors\_num (αριθμός θυρών) με default τιμή τον αριθμό 4. Η κλάση truck έχει επιπλέον το κατηγόρημα load (φορτίο σε κιλά) με default τιμή τον αριθμό 1000 (ένας τόνος).

```
> setClass("car", 
           representation(doors_num="numeric"), 
           prototype(doors_num=4), 
           contains=("vehicle") 
   ) 
> setClass("truck", 
           representation(load="numeric"), 
           prototype(load=1000), 
           contains=("vehicle") 
   )
```
## **Εμφάνιση περιγραφής κλάσης**

```
> showClass("vehicle") 
Virtual Class "vehicle" [in ".GlobalEnv"] 
Slots: 
Name: plate_num 
Class: character 
Known Subclasses: "car", "truck"
```

```
> showClass("car") 
Class "car" [in ".GlobalEnv"] 
Slots: 
Name: doors_num plate_num 
Class: numeric character 
Extends: "vehicle"
```
#### **Δημιουργία αντικειμένου κλάσης**

Δημιουργείται το αντικείμενο car1 με τις τιμές "xx15" και 5 για τα κατηγορήματα plate\_num και doors\_num, αντίστοιχα.

```
> car1 = new("car", plate_num="xx15", doors_num=5) 
> car1 
An object of class "car" 
Slot "doors_num": 
[1] 5 
Slot "plate_num": 
[1] "xx15"
```
Δημιουργείται το αντικείμενο car2 με την τιμή "yy23" για τo κατηγόρημα plate\_num. Το κατηγόρημα doors\_num παίρνει την default τιμή.

```
> car2 = new("car", plate_num="yy23") 
> car2 
An object of class "car" 
Slot "doors_num": 
[1] 4 
Slot "plate_num": 
[1] "yy23"
```
#### **Εμφάνιση κλάσης αντικειμένου**

```
> class(car1) 
[1] "car" 
attr(,"package") 
[1] ".GlobalEnv"
```
#### **Δημιουργία μεθόδου αρχικοποίησης αντικειμένου (σε συνδυασμό με prototype)**

Η γενική συνάρτηση initialize εξειδικεύεται για την κλάση car. Κατά τη δημιουργία ενός αντικειμένου της κλάσης car, γίνεται έλεγχος της τιμής του κατηγορήματος doors\_num. Αν η τιμή του είναι μεγαλύτερη του 7, τότε αυτή θεωρείται λανθασμένη και το κατηγόρημα παίρνει την τιμή μηδέν.

```
> setMethod("initialize", "car", function(.Object, doors_num=.Object@doors_num, 
plate_num=.Object@plate_num) { 
             if (doors_num<=7) .Object@doors_num=doors_num else .Object@doors_num=0 
         .Object@plate_num = plate_num 
         .Object 
         } 
   )
```
#### **Δημιουργία αντικειμένου κλάσης με ύπαρξη μεθόδου αρχικοποίησης (initialize)**

Δημιουργείται το αντικείμενο car3 με λανθασμένη τιμή για το κατηγόρημα doors\_num.

```
> car4 = new("car", doors_num=12, plate_num="bb90") 
> car4 
An object of class "car" 
Slot "doors_num": 
[1] 0Slot "plate_num":
```
[1] "bb90"

Δημιουργείται το αντικείμενο car4 χωρίς τιμή για τα κατηγορήματα doors\_num και plate\_num.

```
> car4=new(car) 
> car4 
An object of class "car" 
Slot "doors_num": 
[1] 4 
Slot "plate_num": 
[1] "unknown"
```
**Στα παρακάτω, γίνεται η παραδοχή ότι η αφηρημένη κλάση vehicle έχει επίσης τα κατηγορήματα seat\_num (αριθμός θέσεων) που εκφράζει το πλήθος των επιτρεπτών επιβατών και weight (βάρος) εκφράζει το απόβαρο του οχήματος. Αντικείμενο των εντολών στη συνέχεια είναι η δημιουργία μεθόδου που θα υπολογίζει το συνολικό βάρος ενός οχήματος. Η μέθοδος θα κάνει διαφορετικό υπολογισμό αν το όχημα είναι αυτοκίνητο (κλάση car) ή φορτηγό (κλάση truck).**

#### **Δημιουργία γενικής συνάρτησης**

Αρχικά δημιουργείται η γενική συνάρτηση totalweight.

```
> setGeneric ( 
   name= "totalweight", 
   def=function(object){standardGeneric("totalweight")} 
   )
```
#### **Δημιουργία μεθόδου για την κλάση car**

Η γενική συνάρτηση totalweight εξειδικεύεται για την κλάση car. Γίνεται η παραδοχή ότι το συνολικό βάρος υπολογίζεται ως το άθροισμα του απόβαρου και του πλήθους των επιβατών επί 75 (μέσο βάρος επιβάτη).

```
> setMethod( 
     f= "totalweight", 
     signature= "car", 
     definition=function(object){ 
       return(object@weight+object@seat_num*75) 
     } 
  \lambda
```
#### **Δημιουργία μεθόδου για την κλάση truck**

Η γενική συνάρτηση totalweight εξειδικεύεται για την κλάση truck. Γίνεται η παραδοχή ότι το συνολικό βάρος υπολογίζεται ως το άθροισμα του απόβαρου, του φορτίου και του πλήθους των επιβατών επί 75 (μέσο βάρος επιβάτη).

```
> setMethod( 
   f= "totalweight", 
   signature= "truck", 
   definition=function(object){ 
     return(object@weight+object@seat_num*75+object@load) 
    } 
   )
```
#### **Δημιουργία default αντικειμένου της κλάσης car**

```
> carA = new("car")
> carA 
An object of class "car" 
Slot "doors_num": 
[1] 4 
Slot "plate_num": 
[1] "unknown" 
Slot "weight": 
[1] 1000 
Slot "seat_num": 
[1] 5
```
#### **Κλήση μεθόδου totalweight για το αντικείμενο carA**

> totalweight(carA) [1] 1375

#### **Δημιουργία default αντικειμένου της κλάσης truck**

> truckA = new("truck") > truckA An object of class "truck" Slot "load": [1] 500 Slot "plate\_num": [1] "unknown" Slot "weight": [1] 1500 Slot "seat\_num": [1] 3

### **Κλήση μεθόδου totalweight για το αντικείμενο truckA**

> totalweight(truckA) [1] 2225